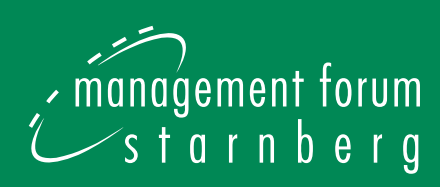

# **Excel 2007 für Marketing und Vertrieb**

# **Effizienter planen und steuern**

### **Machen Sie den Erfolg Ihrer Marketing- und Vertriebsaktivitäten messbar:**

- Analysieren Sie mit den Excel-Tools Ihre Ausgangssituation und die Bedürfnisse Ihrer Kunden und des Marktes
- • Legen Sie mit Hilfe von **Umsatzplanungen, Break-Even-Analysen und Szenarien** Ihre Marketing- und Vertriebsstrategie fest
- • Planen Sie Ihre Marketingaktivitäten, in dem Sie **Budgets simulieren** und **Lebenszyklusanalysen** einsetzen

 $720$ 

 $10z$ 

- • Nutzen Sie **Wirtschaftlichkeitsberechnungen, Rabattanalysen** und die angepasste **Soll-Ist-Planung** für Ihre Vertriebsplanung
- • Visualisieren Sie Ihre Analyse- und Bewertungsergebnisse mit **aussagekräftigen Diagrammen und Reports**

# **Der Experte:**

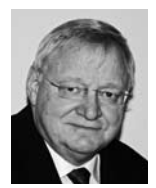

**Wolfram E. Mewes** Geschäftsführer, Berater und Autor, Mewes IT-GmbH

 $703$ 

 $R_{1}$ 

**Alle Daten und Aufgaben erhalten Sie auf einem Gratis-USB-Stick!**

**Ihr Vorteil: Zwei Tage intensives Training am PC mit vielen praxisrelevanten Übungen, Tricks und Tipps.**

# **So planen und steuern Sie Marketing und Vertrieb erfolgreich!**

Wer in Marketing und Vertrieb erfolgreich sein will, muss **analysieren, planen und vergleichen.** Excel bietet dafür das ideale Handwerkszeug. Das Programm hilft Ihnen, den Erfolg **Ihrer Marketing- und Vertriebsaktivitäten messbar** zu machen und grafisch aufzubereiten. Alle relevanten Aufgaben, von der Analyse über die Budgetplanung bis zur Erfolgsprognose, erledigen Sie mit Excel schnell und genau. Sie erhalten **belastbare Ergebnisse, um fundierte Entscheidungsgrundlagen zu erstellen.** Excel hilft Ihnen, die Basis für ein gewinnbringendes Marketing zu schaffen und die **Wirksamkeit Ihrer Marketing- und Vertriebsaktivitäten nachhaltig zu erhöhen.**

Unser Excel-Experte zeigt Ihnen viele Tipps und Tricks sowie moderne Arbeits- und Analysetechniken, die Ihre **Arbeit effizienter machen.** Setzen Sie das Gelernte direkt bei den **Praxisübungen am PC** um und sichern Sie so Ihren Lernerfolg.

Zwei Tage intensives Training:

- Analysieren Sie mit den Excel-Tools Ihre Ausgangssituation und die Bedürfnisse Ihrer Kunden und des Marktes
- • Legen Sie mit Hilfe von **Umsatzplanungen, Break-Even-Analysen und Szenarien** Ihre Marketing- und Vertriebsstrategie fest
- Planen Sie Ihre Marketingaktivitäten, in dem Sie **Budgets simulieren** und **Lebenszyklusanalysen** einsetzen
- • Nutzen Sie **Wirtschaftlichkeitsberechnungen, Rabattanalysen** und die ange- passte **Soll-Ist-Planung** für Ihre Vertriebs- planung
- • Visualisieren Sie Ihre Analyse- und Bewer- tungsergebnisse mit **aussagekräftigen Diagrammen und Reports**

**Voraussetzungen für den Kurs sind Grundkenntnisse in Excel.**

# **Der Experte**

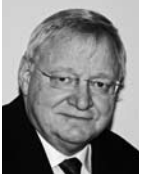

### **Wolfram E. Mewes**

ist Geschäftsführer, Berater, Dozent und freier Journalist. Nach einer technisch-kaufmännischen Ausbildung studierte er Marketing. Seit

1993 hat Wolfram E. Mewes mehrere Fachbücher bei verschiedenen Verlagen veröffentlicht. Außerdem war er der leitende Redakteur von zwei Fachpublikationen zu den Themen Excel und MS-Access. Derzeit schreibt er regelmäßig Fachbeiträge in verschiedenen Zeitschriften zu den Themen Excel, Word und Datenbanken. Seit 1988 schult er hauptberuflich und hat bisher ca. 2.300 Seminartage gehalten.

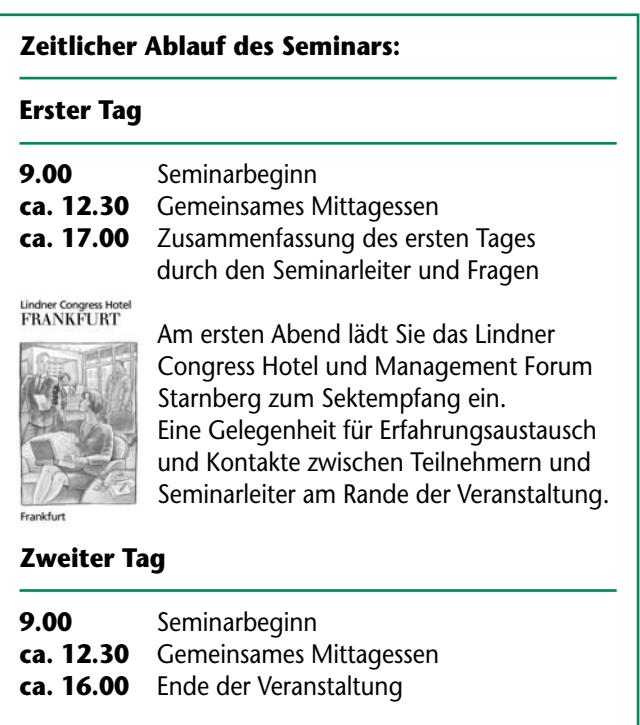

*Die Kommunikations- und Kaffeepausen werden im Verlauf des Seminars festgelegt.*

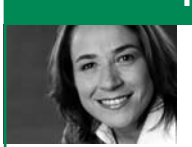

**Ihre Ansprechpartnerin**

*"Ihre Fragen zum Seminar beantworte ich gerne!"*

Michaela Wolf Konferenz-Managerin Telefon: 08151/2719-0 michaela.wolf@management-forum.de

# **Erster Tag**

### **Seminarleiter: Wolfram E. Mewes,**

Geschäftsführer, Berater und Autor, Mewes IT-GmbH, Reutlingen

# **I. Kurze Einführung in die neue Oberfläche von Excel 2007**

- Aufbau der Multifunktionsleiste (Ribbon)
- Die Verwendung der Office-Schaltfläche
- Neue Speicherformate in Excel 2007

## **II. Tipps und Tricks für den täglichen Einsatz**

- **I** Wichtige Voreinstellungen vornehmen
- Tastenkombinationen, die Sie kennen sollten

# **III. Daten normieren**

- **N** Wichtige Funktionen richtig einsetzen können
- $\blacksquare$  Daten konsolidieren

# **IV. Umsatzplanung und Forecasting**

Arbeiten mit Abweichungsdiagrammen

# **V. Portfolio**

**Produktpositionierung mit Hilfe der Vierfel-** dermatrix (Boston Consulting Group)

### **VI. Arbeitserleichterung durch eigene Vorlagen**

- **Erstellen der Mappe XLT**
- **Erstellen eigener Diagrammvorlagen**  (Excel 2007)

# **VII. Ereignisse simulieren**

- **Einsatz der Zielwertsuche**
- **Einsatz der Mehrfachoperation**

### **VIII. Was wäre wenn**

- **Erstellung und Verwendung von Szenarien**
- Erstellung von Break-Even-Analysen
- **Erstellung von Szenarienberichten**
- I Iterative Errechnung von Planwerten durch den Solver

# **Zweiter Tag**

**Seminarleiter: Wolfram E. Mewes**

# **IX. Produktplanung**

- **Erstellung von ABC-Analysen**
- **Errechnung von Häufigkeiten**
- **Erstellung von Lebenszyklus-Analysen**

# **X. Verbindung mit externen Datenquellen**

- Die neuen Werkzeuge in Excel 2007
- Datenübernahme aus einer Access- Datenbank
- Datenübernahme aus Text-Dateien
- Datenübernahme aus Excel-Datenbanken

# **XI. Datenanalyse mit der PivotTable**

- Daten aus Excel 2007-Dateien auswerten
- Daten aus Access 2007 auswerten
- **Gruppierung der Daten**
- **Daten als Diagramm darstellen**

# **XII. Planungstechniken**

- $\blacksquare$  Rabattanalysen
- $\blacksquare$  Benchmarking
- Wirtschaftlichkeitsberechnung
- Rollierende Diagramme ohne VBA erstellen
- Leistungsindex, z.B. von Außendienst- mitarbeitern
- **Rollierende Planung mit Durchschnitts-** bildung
- Angepasste Soll-Ist-Planung

# **XIII. Media-Planung**

- Budget-Rechnung
- Bewertungsrechnung für unterschiedliche Werbekanäle

# **XIV. Verbindungen zu anderen Office-Programmen**

Diagramme nach PowerPoint übertragen

# **Informationen**

### **zielgruppe**

Mit dieser Veranstaltung wenden wir uns an Führungskräfte aus den Bereichen Marketing, Vertrieb, Marketing- und Vertriebscontrolling, Controlling sowie Datamanagement und Analyse. Außerdem ist die Veranstaltung interessant für alle, die Excel als Instrument zum besseren Rechnen, Analysieren, Planen und Vergleichen von Marketing- und Vertriebsaktionen einsetzen wollen.

### z **Anmeldung**

So melden Sie sich an:

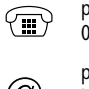

 $\begin{array}{ccc}\n\mathbb{P} & \text{per Telefon:} \\
08151/2719-0\n\end{array}$   $\begin{array}{ccc}\n\mathbb{P} & \text{per Telefax:} \\
08151/2719-0\n\end{array}$ .<br>08151/27 19-19

per E-Mail:<br>
info@management<br> **INTER**  $inf_{N}$   $\epsilon$   $\tau$  www.management-<br> $\epsilon$   $\epsilon$   $\tau$  www.managementforum.de forum-starnberg.de

 Management Forum Starnberg GmbH Maximilianstraße 2b · D-82319 Starnberg

#### **z** Teilnahmegebühr

Die Gebühr für die zweitägige Veranstaltung beträgt € 1.859,- zzgl. 19% MwSt. Jede Anmeldung wird von Management Forum Starnberg schriftlich bestätigt. Sollten mehr als zwei Personen aus einem Unternehmen an der Veranstaltung teilnehmen, gewähren wir **ab dem dritten Teilnehmer 15% Preisnachlass.**

Die Veranstaltungsteilnahme setzt Rechnungsausgleich voraus. Programmänderungen aus aktuellem Anlass behalten wir uns vor. Mit Ihrer Anmeldung erkennen Sie unsere Teilnahmebedingungen an. Die Teilnahmegebühr enthält Computernutzung, Arbeitsunterlagen, Erfrischungen und Mittagessen

### **Registrierung**

Der Veranstaltungscounter ist ab 8.00 Uhr zur Registrierung geöffnet. Als Ausweis für die Teilnahme gelten Namensplaketten, die vor Beginn zusammen mit den Arbeitsunterlagen ausgehändigt werden.

#### z **Rücktritt**

Bei Stornierung der Anmeldung wird eine Bearbeitungsgebühr in Höhe von € 55,- zzgl. 19 % MwSt. pro Person erhoben, wenn die Absage spätestens bis 16. November 2009 schriftlich bei Management Forum Starnberg GmbH eingeht. Bei Nichterscheinen des Teilnehmers bzw. einer verspäteten Abmeldung wird die gesamte Teilnahmegebühr fällig. Selbstverständlich ist eine Vertretung des angemeldeten Teilnehmers möglich.

### **F** Termin und Ort

**Dienstag, 1. und Mittwoch, 2. Dezember 2009** Lindner Congress Hotel

Bolongarostraße 100 65929 Frankfurt/M. Telefon: 069/33002-00 Telefax: 069/33002-850 E-Mail-Reservierung: reservierung.frankfurt@lindner.de Zimmerpreis: E 129,- inkl. Frühstück

#### **E** Zimmerreservierung

Für dieses Seminar steht im Seminarhotel ein begrenztes Zimmerkontingent zu besonderen Konditionen zur Verfügung. Bitte nehmen Sie die Buchung direkt im Hotel unter Berufung auf Management Forum Starnberg GmbH vor.

#### **H** Management Forum Starnberg

Als Veranstalter von Fachkonferenzen und -seminaren für Führungskräfte steht Management Forum Starnberg für

- professionelle Planung, Organisation und Durchführung
- aktuelle Themen und sorgfältig recherchierte Inhalte
- – Zusammenarbeit mit namhaften Referenten
- – viel Raum für informative Diskussionen und interessante Kontakte

### $\blacksquare$  Inhouse-Schulungen

Zu diesen und vielen weiteren Themen bieten wir individuell auf Ihr Unternehmen zugeschnittene Inhouse-Schulungen an. Nehmen Sie Kontakt mit uns auf. Wir unterbreiten Ihnen gern ein unverbindliches, auf Ihre Wünsche zugeschnittenes Angebot.

Ihr Ansprechpartner: Peter Bartl Telefon: 0 81 51/27 19-0 E-Mail: peter.bartl@management-forum.de

**Mit der Deutschen Bahn ab E 79,– zum Seminar von Management Forum Starnberg und zurück. Infos unter: www.management-forum.de/bahnDB** BAHN

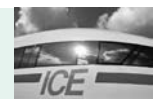

# **Anmeldung unter Fax 0 81 51/27 19-19 oder www.management-forum.de/excel2007**

Bitte Coupon fotokopieren oder ausschneiden und im Briefumschlag oder per Fax an: Management Forum Starnberg GmbH, Maximilianstraße 2b, D-82319 Starnberg

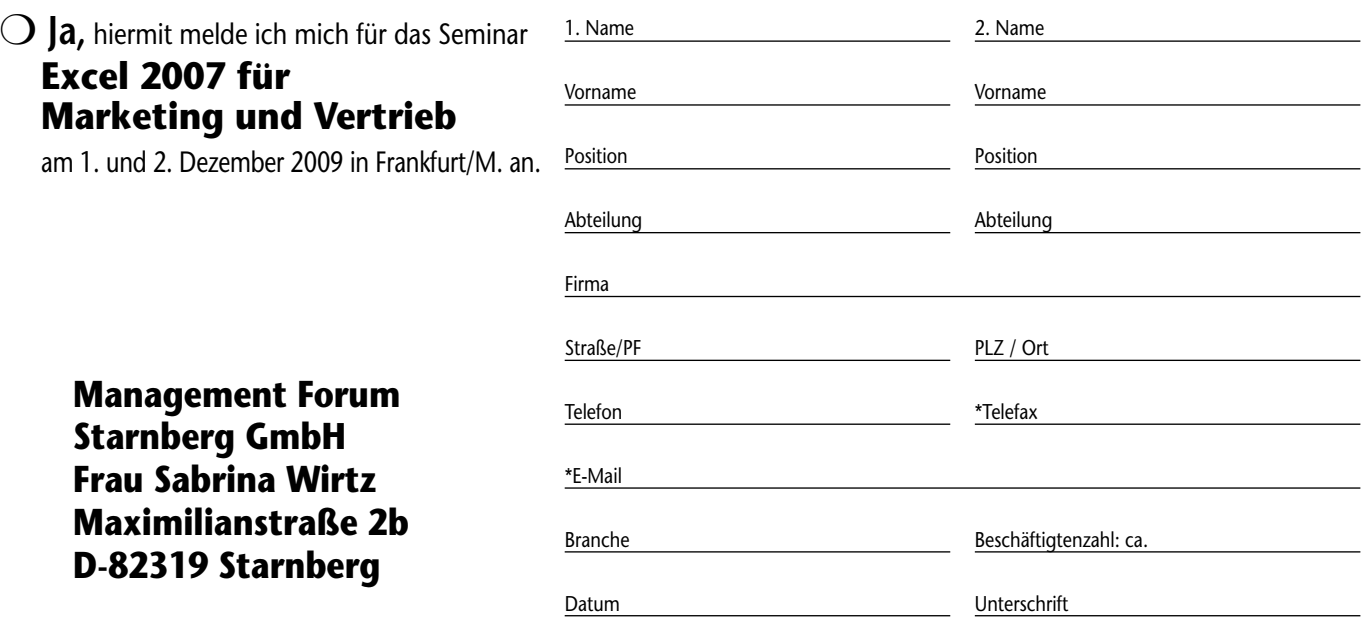

Sollten Sie Ihre Anmeldung bis spätestens 16. November 2009 stornieren (schriftlich bei uns eingehend), berechnen wir Ihnen eine Bearbeitungsgebühr von 8 55,- zzgl. 19% MwSt. pro Person. Bei Nichterscheinen bzw. bei einer verspäteten Absage ist die gesamte Veranstaltungsgebühr fällig. Selbstverständlich ist eine Vertretung des angemeldeten Teilnehmers möglich. \*Mit der Nennung Ihrer E-Mailadresse und/oder Faxnummer erklären Sie sich<br>e

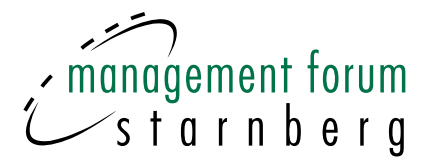

# Unsere Prospekte einfach und direkt auf Ihr Fax!

Nutzen Sie die Möglichkeit, zukünftig auch per Fax über Veranstaltungen von Management Forum Starnberg informiert zu werden!

# **Antworten Sie per Fax: 08151/2719-19**

# $\bigcirc$  Ja, ich bin damit einverstanden, dass Sie mich zukünftig auch per Fax über Ihre Veranstaltungen informieren

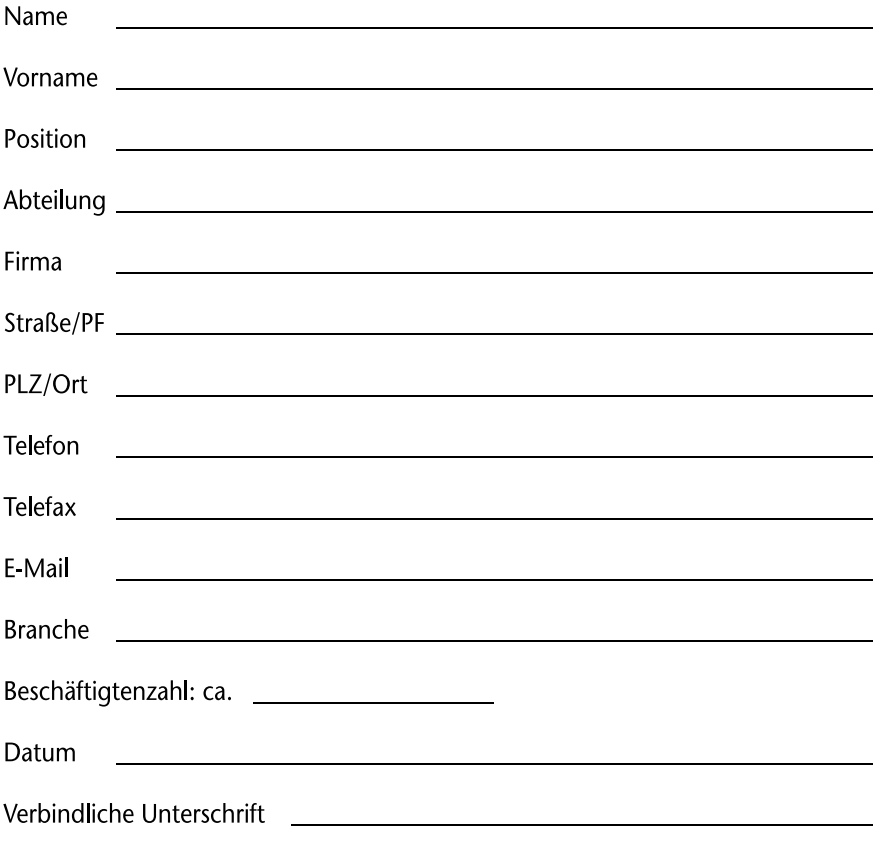